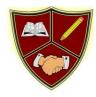

## Broad Square Primary School Tier 3 Vocabulary Progression – Computing

|        | Autumn 1               | Autumn 2           | Spring 1        | Spring 2           | Summer 1          | Summer 2        |
|--------|------------------------|--------------------|-----------------|--------------------|-------------------|-----------------|
| EYFS   | Computing systems and  | networks – digital | Topic -         | Topic -            | Topic -           | Topic - Data    |
|        | drawing                |                    | Programming 1 – | Computing          | Programming 2 –   | handling -      |
|        |                        |                    | all about       | systems and        | Programming       | introduction to |
|        | Device<br>Computer     |                    | instructions    | networks –         | digital toys      | data            |
|        |                        |                    |                 | Technology         |                   |                 |
|        | Dazzle                 |                    | Device          | around us          | Device            | Collect         |
|        | Paintbrush             |                    | Buttons         |                    | Buttons           | Count           |
|        | Touchscreen            |                    | Instructions    | Internet           | Instructions      | Sort            |
|        | Colour                 |                    | Robot           | Safe               | Robot             | Photo           |
|        | Draw                   |                    | b-bot           | Rules              | b-bot             |                 |
|        |                        |                    | outcome         | Online             | outcome           |                 |
|        |                        |                    |                 | Stranger<br>Choice |                   |                 |
|        |                        |                    |                 | Choice             |                   |                 |
|        |                        |                    |                 |                    |                   |                 |
| Year 1 | Topic - Computing      | Topic - Creating   | Topic -         | Topic - Data and   | Topic - Creating  | Topic -         |
|        | Systems and networks – | Media – Digital    | Programming A – | information –      | media – Digital   | Programming B – |
|        | Technology around us   | painting           | Moving a robot  | Grouping data      | writing           | Programming     |
|        |                        |                    |                 |                    |                   | animations      |
|        | Internet,              | Create             | Device          | Pictogram          | Device            |                 |
|        | Safe & Unsafe          | Modify             | Outcome         | Graph              | Share             | Device          |
|        | Stranger               | Image              | Instruction     | Data               | Technology Create | Outcome         |
|        | Choices                | Control            | Equipment       | Collect            | Internet          | Instruction     |
|        | Website                | Picture            | Buttons         | Count              | Purpose           | Equipment       |
|        | Арр                    | Resize             | Movement        | Organise           | Online tools      | Buttons         |
|        | Rules                  | Сору               | Instructions,   | Photographs        | Communicate       | Movement        |
|        | Online                 |                    | Robots          | Video              |                   |                 |

|        | Private information<br>Email<br>Appropriate/inappropriate<br>sites,<br>Cyber-bullying<br>Digital footprint<br>Keyword searching<br>Information,<br>Source,<br>Digital                                                                              | Topia Crestian                                                                                                    | Patterns<br>Program                                                                                                    | Sound<br>Data<br>Digitally                                                                                 | Tonio Crestin                                                                  | Instructions,<br>Robots<br>Patterns<br>Program                                                                                                    |
|--------|----------------------------------------------------------------------------------------------------|----------------------------------------------------------------------------------------------------|----------------------------------------------------------------------------------------------------|----------------------------------------------------------------------------------------------------|--------------------------------------------------------------------------------|----------------------------------------------------------------------------------------------------|
| Year 2 | Topic - ComputingSystems and networks – ITaround usInternetSafe & UnsafeSafe adultsStrangerChoicesWebsiteAppRulesOnlinePrivate informationEmail,Appropriate/inappropriatesitesCyber-bullyingDigital footprintKeywordSearchingSearch engineResearch | <b>Topic</b> - Creating<br>Media – Digital<br>photography<br>Save<br>Retrieve<br>Edit<br>Capture moments<br>Magnified images | Topic -<br>Programming A –<br>Robot algorithms<br>Predict<br>Effect<br>Precise<br>Forward<br>Backward<br>Right-angle turn<br>Algorithm<br>Sequence<br>Debug | <b>Topic</b> - Data and<br>information –<br>Pictograms<br>Questions<br>Data collection<br>Graphs<br>Charts | Topic - Creating<br>media – Digital<br>music<br>Record<br>Speech<br>Microphone | Topic -<br>Programming B –<br>Programming<br>quizzes<br>Input<br>Mouse<br>Microphone<br>Keyboard<br>Journey<br>Hyperlink<br>Back button<br>Information<br>sources<br>Communication<br>Website content<br>Software<br>Compose |

|        | Retrieve                                                                                                    |                                                                                                    |                                                                                                    |                                                                                                    |                                                                                                 |                                                                                                    |
|--------|----------------------------------------------------------------------------------------------------|----------------------------------------------------------------------------------------------------|----------------------------------------------------------------------------------------------------|----------------------------------------------------------------------------------------------------|-------------------------------------------------------------------------------------------------|----------------------------------------------------------------------------------------------------|
| Year 3 | Topic - ComputingSystems and networks –<br>Connecting computersWebsitePrivatePublicContactAcceptableUnacceptableE-safety rulesSecure passwordsReport abuseGamesBlog | Topic - Creating<br>Media – Stop-<br>frame animationAnimation<br>Story<br>Sprite<br>Motion                | Topic -<br>Programming A – A<br>sequencing<br>sounds<br>Algorithm<br>Coding<br>Debug<br>Input device<br>Output device                        | <b>Topic</b> - Data and<br>information –<br>branching<br>databases<br>Search<br>Enquiry<br>Question<br>Construct<br>Contribute<br>Record data<br>Present data<br>Data logger | Topic - Creating<br>media – Desktop<br>publishing<br>Presentation<br>Capture<br>Create          | Topic -<br>Programming B –<br>Events and action<br>in programs<br>Destination<br>Goal<br>Sequence<br>instructions<br>Sequence<br>debugging<br>Test + improve<br>Logo<br>Commands |
| Year 4 | Topic - ComputingSystems and networks –The internetWebsitePrivatePublicContactAcceptableUnacceptableE-safety rulesSecure passwordsReport abuse button               | Topic - Creating<br>Media – Audio<br>production<br>Podcast<br>Sound effect<br>Recording<br>Out put device | Topic -<br>Programming A – A<br>repetition in<br>shapes<br>Software<br>Refine<br>Command<br>Error<br>Type + edit<br>logo commands<br>Sensors | Topic - Data and<br>information –<br>Data logging<br>Collection sheet<br>Database<br>Analyse<br>Database creation<br>Database<br>Searches<br>Inaccurate data                 | <b>Topic</b> - Creating<br>media – Photo<br>editing<br>Digital image<br>Copy<br>Paste<br>Resize | Topic -Programming B -Repetition ingamesSoftwareRefineCommandErrorType + editlogo commandsSensors                                                                                |

| Year 5 | Gaming<br>Blogs<br><b>Topic</b> - Computing<br>Systems and networks –<br>systems and searching                                                | <b>Topic</b> - Creating<br>Media – video<br>production                                                                                                    | Open-ended<br>problems<br>Bugs in programs<br><b>Topic -</b><br>Programming A –<br>A selection in<br>physical                                                                      | <b>Topic</b> - Data and information – Flat-file databases                                                                                                    | <b>Topic</b> - Creating<br>media –<br>Introduction to<br>vector graphics                                                 | Open-ended<br>problems<br>Bugs in programs<br><b>Topic -</b><br>Programming B –<br>Selection in<br>quizzes |
|--------|----------------------------------------------------------------------------------------------------|----------------------------------------------------------------------------------------------------|----------------------------------------------------------------------------------------------------|----------------------------------------------------------------------------------------------------|----------------------------------------------------------------------------------------------------|----------------------------------------------------------------------------------------------------|
|        | Consequence<br>Report<br>Social media<br>Concerns<br>Responsible online<br>communication<br>Informed choices<br>Virus<br>Threats<br>Messaging | Control<br>Explore<br>procedures<br>Refine<br>Procedures<br>Variable,<br>Hardware +<br>software control<br>Change inputs<br>Different outputs<br>Articulate<br>solutions | computing<br>Control<br>Explore<br>procedures<br>Refine procedures<br>Variable,<br>Hardware +<br>software control<br>Change inputs<br>Different outputs<br>Articulate<br>solutions | Data collection<br>Interrogate Search<br>Sort<br>Graph<br>Spreadsheets<br>Complex searches<br>(and/or: ),<br>Problem solving<br>Present answers<br>Analyse<br>information<br>Question data | Drawing tool<br>Creating<br>Image<br>Effective drawing<br>Layers<br>Object<br>Manipulating<br>Image<br>Vector<br>Reflect | Computer<br>programme<br>Conditions<br>Infinite loop<br>Ifwhenelse<br>Algorithm<br>Setup code              |
| Year 6 | Topic - ComputingSystems and networks –Communication andcollaborationConsequenceReportSocial mediaConcernsResponsible onlinecommunication     | Topic - Creating<br>Media – Web<br>page creationWebsite<br>HTML<br>Media<br>Command<br>features<br>Web page layout<br>Draw                                               | Topic -<br>Programming A –<br>Variables in games<br>Variable<br>Information<br>Change<br>Programme<br>Algorithm<br>Choice                                                          | Topic - Data and<br>information –<br>Spreadsheets<br>Spreadsheet<br>Collect data<br>Format<br>Cell<br>Input<br>Output<br>Formula                                                           | <b>Topic</b> - Creating<br>media – 3D<br>modelling<br>Spreadsheet<br>Data<br>Formula<br>Calculate                        | Topic -<br>Programming B –<br>Sensing moveme<br>Chart<br>Budget<br>Data<br>Input<br>Present<br>Graph       |

| Informed choices<br>Virus threats<br>Messaging<br>Access<br>Data<br>Transfer<br>Information<br>Record<br>Internet | Copy-right<br>Content<br>Navigation<br>Suggestions<br>Edit<br>Implication | Code | Duplicating cell<br>Organise<br>Present<br>Table/chart |  | Spreadsheet |
|----------------------------------------------------------------------------------------------------|---------------------------------------------------------------------------|------|--------------------------------------------------------|--|-------------|
|----------------------------------------------------------------------------------------------------|---------------------------------------------------------------------------|------|--------------------------------------------------------|--|-------------|